<<FrontPage 2000 >>

<<FrontPage 2000 >>

- 13 ISBN 9787505355637
- 10 ISBN 7505355635

出版时间:1999-08

( ) Gene Weisskopf

PDF

http://www.tushu007.com

, tushu007.com

<<FrontPage 2000 >>

 $,$  tushu007.com

FrontPage 98

 $FrontPage 2000$  $\text{FrontPage 2000}$  and  $\text{Final 3000}$  are the system of  $\text{Final 3000}$ 

Web<br>Web

主要内容包括,Web开发和管理、文本/图象和链接的使用、Web高级开发技术的使用等等,阅读完

FrontPage 2000

, tushu007.com  $<<$ FrontPage 2000  $>>$ 1 FrontPage 2000 Web Internet Web Intranets<br>Web FrontPage FrontPage 2 Web Web Web Web Web 第3章 利用列表和标题 第4章 格式化页面 HTML 5 FrontPage Web Web

Web

Web

6 Web

 $7$ 

, tushu007.com

<<FrontPage 2000 >>

第8章 页面中的图像

9 Image Composer Web Image Composer

Image Composer

第10章 创建统一外观

Web

Web

第11章 自动化部件 FrontPage FrontPape

Web

Web

Hover Button Marpuee Excel Spreadsheet

 $12$ 

, tushu007.com

 $<<$ FrontPage 2000  $>>$ 

13 Web

14 Web Web Web

Web

Web Personal Web Servers

A FrontPage

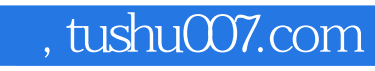

 $<<$ FrontPage 2000  $>>$ 

本站所提供下载的PDF图书仅提供预览和简介,请支持正版图书。

更多资源请访问:http://www.tushu007.com